## Shree Somnath Sanskrit University, Veraval Shree Somnath Sanskrit University, Veraval

Advt. No. 01/2024 Contractual Recruitment Fees Payment Manual

Online Fees Payment Link: <u>https://sssu.ac.in/accounts/index3.php</u>

(૧) િ સ્ટપ-૧:સાંપ્રથમ ઉપર દર્શાવેલ લાક પર કલાક કરશા અટલે નાચે મુજબના વિન્ડા આપને થશે, તમાં નાચ દર્શાવ્યા મુજબ ાવગતા ભરશો.

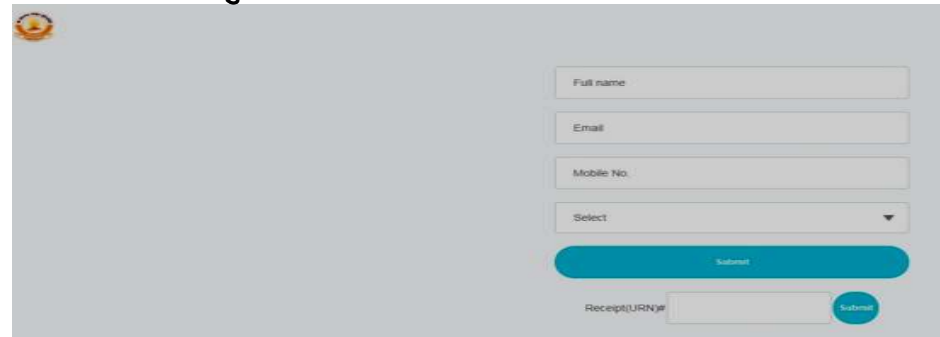

- Full nameમાં ઉમેદવારે પોતાનું પુરૂનામ ટાઇપ કરવું.
- Full nameમા ઉમદવાર પાતાનુ પુરૂનામ ટાઇપ કરવુ.<br>- Emailમાં પોતાનું ઇ-મેઇલ ટાઇપ કરવું.
- Mobile No.માં પોતાના મોબાઇલ નંબર ટાઇપ કરવા.
- Selectમાં ઉમેદવાર જે જગ્યા અને કેટેગરી માટે આવેદન કરવા માંગે છે તે પસંદ કરવું. દા.ત. administrative Officer(Contractual) Reserve Category Officer(Contractual) Reserve Category
- Select**માં ઉમેદવાર જે જગ્યા અને કેટેગરી પસંદ કરશે એટલે તુરંત** Amountનું ટેબ અને તેની<br>સામે જે ફ્રી ભરવાની થશે તે Display થશે. સામે જે કી ભરવાની થશે તે Display થશે.
- Ɨયારબાદ Submit પર Click કરશો.
- (૨) સ્ટેપ-૨:Submit પર Click કરતાની સાથે PAYNOW ( $|\mathsf{PAYNOW}|$ ) વિન્ડો ઓપન થશે, તેના પર ઉમેદવારે Click કરવાનું રહેશે.
- (3) સ્ટેપ-3:PAYNOW પર Click કરતા નીચે દર્શાવેલ વિન્ડો ઓપન થશે.

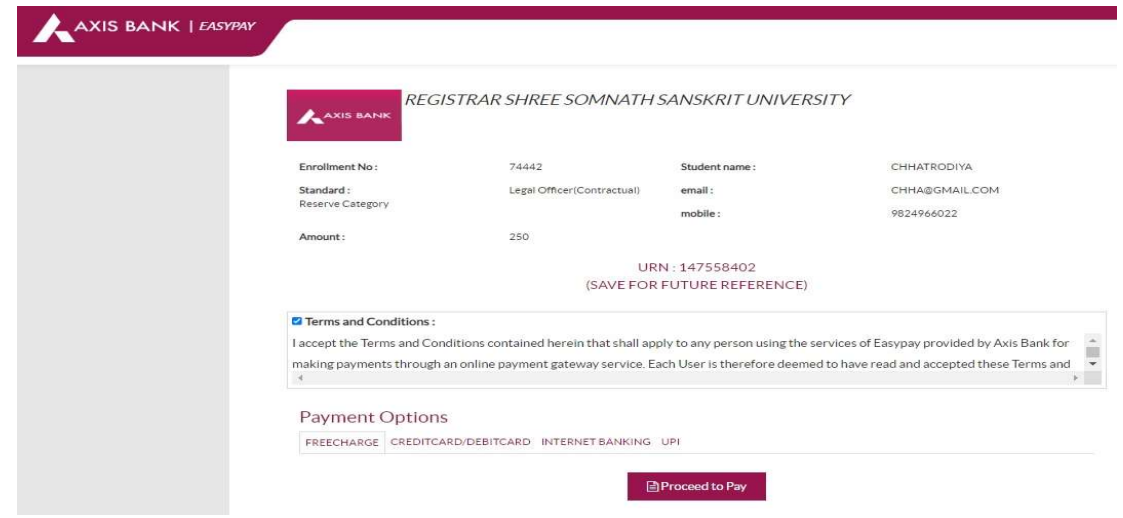

- ઉપર દર્શાવેલ વિન્ડો ઓપન થાય એટલે તેમાં દર્શાવેલ વિગતો (જેવી કે, નામ, મોબાઇલ નંબર, ઇ-મેઇલ, જગ્યા/કેટેગરીનું નામ અને ફ્રી રકમ)ની ખરાઇ ઉમેદવારે કરી લેવાની રહેશે.
- ત્યારબાદ Terms and Conditionsની સામે આપેલ ચેકબોકસમાં માઉસથી Click કરવાનું રહેશે. Click કયા½ બાદ નીચેઆપેલ Payment Options (FREECHARGE , CREDIT/DEBIT CARD, INTERNET BANKING, UPI) માંથી કોઇ એક વિકલ્પ પસંદ કરવાનો રહેશે.
- Payment Options પસંદ કર્યા બાદ જે-તે પસંદ કરેલ Payment Optionsને અનુરૂપ Option Display થશે, દા.ત. CREDIT CARD/DEBIT CARD Option પસંદ કરશો તો <u>nevisa/Master net</u>Rupay Visa/Master અને Rupay ઓપ્શન બતાવશે. જેમાંથી ઉમેદવાર પાસે જે કાર્ડ ઉપલબ્ધ હોઇ તેના દ્વારા આગળની એ.ટી.એમ. કાર્ડની માહિતી ભરી પ્રક્રિયા કરવાની રહેશે.

Payment બાબતે અગત્યની સુચનાઓ:

- (૧) Payment થયા બાદ જનરેટ થયેલ ફી રિસીપ્ટની નકલ ફોર્મ હાર્ડકોપીમાં મોકલો તેની સાથે જોડવી કરજીયાત છે અન્યથા અરજી માન્ય ગણાશે નહી.
- (૨) Payment થયા બાસ જનરેટ થયેલ ફી રિસીપ્ટમાં Status "Success" હોવું જોઇએ, Failed થયેલ રિસીપ્ટ માન્ય રહેશે નહી.
- (૩) ફી નોન-રિફન્ડેબલ રહેશે.
- (૪) ઓનલાઇન ફ્રી બેન્કના સર્વ૨થી ભરાય છે એટલે ઘણી વખત બેન્ક સર્વ૨ ડાઉન રહેવાની શક્યાતો પણ રહે. આથી સમયસર ઓનલાઇન ફી ભરવીએ હિતાવહ છે.